## Correction du devoir du Vendredi 5 Mai

```
Exercice 1 (Nombre d'occurrences d'un élément dans un ensemble)
  1. (a)
              let occurences1 a x =let n = Array.length a and compt = ref 0 in
                  for k = 0 to (n-1) do
                    if a.(k) = x then compt := !compt+1
```
;;

(b) Proposons l'invariant de boucle : Soit  $k \in [1, n],$ 

done; !compt

 $(\mathcal{H}_k)$  "A la fin de la k-ième itération, *compt* contient le nombre de valeurs égales à x parmi  $\{a.0, \ldots, a.(k-1)\}$ ."

 $(\mathcal{H}_1)$ : A la première itération, on teste si  $a(0) = x$ . Si c'est le cas, la variable compt, qui était initialisée à 0, prend la valeur  $0 + 1 = 1$ . Sinon, la variable  $compt$  reste égale à 0. Dans tous les cas, à la fin de la première itération, compt contient le nombre de valeurs égales à x parmi  $\{a(0)\}.$ 

 $\bullet$  Soit  $k \in [1, n]$ . Supposons  $(\mathcal{H}_{k-1}),$  c'est-à-dire qu'au début de la k-ième itération, *compt* contient le nombre de valeurs égales à x parmi  $\{a.0, \ldots, a.(k-2)\}.$ On teste alors si  $a.(k-1) = x$ . Si c'est le cas, la variable compt prend la valeur  $compt + 1$ . Sinon, la variable *compt* reste inchangée. Dans tous les cas, à la fin de la k-ième itération, compt contient bien le nombre de valeurs égales à  $x$ parmi  $\{a.0,\ldots, a.(k-1)\}\$ . Donc  $(\mathcal{H}_k)$  est vraie.

 $\bullet$  Par principe de récurrence, pour tout k appartenant à  $\llbracket 1, n \rrbracket$ ,  $(\mathcal{H}_k)$  est vraie. Notre algorithme est donc correct.

- $(c)$  On effectue *n* itérations avec à chaque fois une comparaison. On donc une complexité  $C(n) = n = O(n)$  qui est linéaire.
- 2. (a)

```
let rec occurences2 a \times r = match a with
  | | | \rightarrow 0
  | t::q when (t=x) \rightarrow 1+(occurences2 q x)| t::q -> occurences2 q x
;;
```
(b) Nous proposons comme suite strictement d´ecroissante la suite "longueur de la liste a". Si a est de longueur  $n \in \mathbb{N}^*$ , occurences2 a x amène un appel récursif sur la queue de *a* de longueur  $n - 1 < n$ .

L'ordre usuel sur  $N$  étant bien fondé, notre algorithme se termine.

 $(c)$  Choisissons comme taille de données n la longueur de la liste et comme opération fondamentale la comparaison. En notant  $C(n)$  la complexité au pire, on obtient :

 $C(0) = 0$  et  $\forall n \in \mathbb{N}^*, C(n) = 1 + C(n - 1).$ 

Donc  $C(n) = n = O(n)$ . La complexité est linéaire.

```
3.
        let occurrence3 a x =let rec aux a x acc = match a with
             | [] -> acc
             | t:q when (t=x) \rightarrow aux q x (acc+1)| t:q \rightarrow aux q x accin aux a x 0
        ;;
```
## Exercice 2

1. (a) Voici la fonction demandée :

let conflit  $(a,b)$   $(c,d)$  = not  $((b \lt c) || (d \lt a));$ 

- (b) /
- (c) i. Voici le graphe d'intervalles pour le problème  $B$  de la figure 1 :

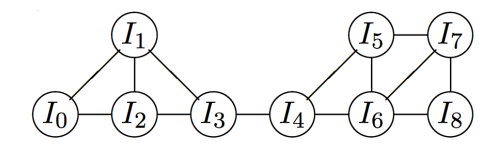

ii. On initialise un tableau g de bonne taille avec des listes vides. A l'aide d'une double boucle, on considère tous les couples  $(I_i, I_j)$  d'intervalles avec  $i < j$ . Quand on détecte un conflit, on construit une arête, ce qui revient à ajouter i à la liste numéro j et j à la liste numéro i (ce qui est possible puisque la structure de tableau est mutable). Voici la fonction demandée :

```
let construire_graphe t =
  let n = Array.length t in
    let g = Array.make n [] in
      for i = 0 to n-2 do
         for j = i+1 to n-1 do
           if conflit t.(i) t.(j) then
             begin
               g.(i) \leftarrow j::g.(i)g.(j) \leftarrow i::g.(j)end;
         done;
      done;
    g;;
```
(d) i. Le graphe associé au problème A ne peut être colorié avec moins de trois couleurs du fait de la présence du triangle reliant  $I_0, I_1, I_2$ . Une 3-coloration sera donc optimale si on en trouve une. On peut choisir

```
(0, 1, 2, 0, 1, 0, 0).
```
De même, on a besoin d'au moins 3 couleurs pour le graphe du problème B (triangle  $I_0, I_1, I_2$ ). Une coloration optimale convenable est

 $(0, 1, 2, 0, 1, 2, 0, 1, 2).$ 

ii. Pour la fonction appartient :

```
let rec appartient l x = match l with
  | | \rightarrow false
  | t::q \rightarrow (t=x) || (appartient q x)
;;
```
On remarque que cette fonction est récursive terminale grâce à l'évaluation paresseuse (si le test  $t=x$  vaut  $true$ , l'appel récursif n'est pas effectué).

iii. Pour la fonction plus\_petit\_absent :

On teste successivement tous les entiers en incrémentant une référence tant que sa valeur est présente.

```
let plus_petit_absent l =let i = ref \ 0 in
    while (appartient 1 !i) do
      i := !i+1done;
  !i;;
```
iv. Pour la fonction couleurs\_voisins :

La fonction auxiliaire locale construit : int list  $\rightarrow$  int list prend en argument une liste de sommets et renvoie la liste des couleurs de ceux-ci (ceux qui sont coloriés). Il suffit de l'appeler avec la liste des voisins de  $i$ . Cette fonction étant locale, elle connaît le tableau couleurs. L'énoncé ne précise pas si la liste résultat peut comporter des doublons (rien n'empêche un sommet d'avoir plusieurs voisins de la même couleur). La fonction suivante impose une liste résultat sans doublon (d'où le test d'appartenance).

```
let couleur voisins aretes couleurs i =
  let rec construit l = match l with
    | | \rightarrow || j::q -> let listcoul = construit q in
          if couleurs.(j) \langle (-1) &&
                     not (appartient listcoul couleurs.(j))
            then couleurs.(j)::listcoul
            else listcoul
  in construit aretes.(i);;
```
v. Pour la fonction couleur\_disponible :

Il suffit de combiner les deux fonctions précédentes.

```
let couleur_disponible aretes couleurs i =
 plus_petit_absent (couleurs_voisins aretes couleurs i);;
```
(e) i. Si G ne possède pas d'arêtes, alors (de façon immédiate)

 $\chi(G) = 1$  et  $\omega(G) = 1$ .

Si G est complet à n sommets alors (de façon immédiate)

 $\chi(G) = n$  et  $\omega(G) = n$ .

ii. Une bonne coloration d'un graphe G induit une bonne coloration de tout sous-graphe de  $G$ . Avec la question précédente, on en déduit que :

$$
\omega(G) \leq \chi(G).
$$

L'égalité est fausse en général. Dans le graphe suivant, il n'y a pas de triangles et donc pas de clique de taille 3. Cependant, on vérifie aisément que trois couleurs sont indispensables pour le colorier correctement. Pour le voir, on donne la couleur 0 à un sommet et on complète de manière obligatoire en n'utilisant que 0 ou 1 pour tomber sur une contradiction.

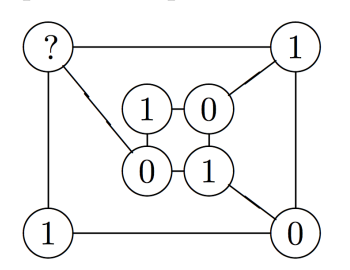

- iii. Il s'agit de voir si, pour tout élément  $i$  de  $xs$ , la liste aretes. (i) contient bien tous les autres éléments de xs. On utilise pour cela deux fonctions auxiliaires locales (qui connaîtront donc aretes) :
	- $-$  tester : int list  $\rightarrow$  int  $\rightarrow$  bool : dans l'appel tester 1 i on regarde si tous les éléments de 1 différents de i sont voisins de i.
	- $-$  parcourir : int list  $\rightarrow$  bool: dans l'appel parcourir xs on teste si chaque élément de xs est relié à tous les autres.

```
let est_clique aretes xs =
  let rec tester l i = match l with
    | [] -> true
    | j::q -> if j=i then tester q i
                 else (appartient aretes.(i) j) && (tester q i)
  in
    let rec parcourir xs = match xs with
      \vert \vert -> true
      | i::q -> tester xs i
    in
      parcourir xs ;;
```
2. (a) Dans le problème  $B$ , certaines extrémités gauches de segments sont égales. On voit sur cet exemple que l'ordre des intervalles n'est donc pas parfaitement défini. En choisissant la numérotation proposée par l'énoncé, on obtient la coloration

$$
(0, 1, 2, 0, 1, 0, 2, 1, 0).
$$

(b) Notons que dans la fonction demand´ee, l'argument segments ne sert `a rien puisque tous les renseignements sont contenus dans le graphe (alternativement, on pourrait se contenter de segments `a partir de qui on sait construire le graphe).

Il nous suffit de créer un tableau de couleurs de bonne taille (initialisé avec l'absence de couleur -1) et de le remplir petit à petit grâce aux fonctions de 1.(d).

```
let coloration segments aretes =
  let n = Array.lentgh aretes in
    let couleur = Array.make n (-1) incouleurs.(0) <- 0;
      for i = 1 to n-1 do
        let c = couleur_disponible aretes couleurs i in
          couleurs.(i) <- c
      done;
    couleurs
;;
```
- (c) i. Puisque  $I_k$  s'est vu attribuer la couleur c, il est en conflit avec des intervalles ayant reçu les couleurs  $0, \ldots, c - 1$ . Avec l'ordre choisi sur les extrémités gauches des segments, ceci signifie que  $a_k$  est inférieur ou égal à au moins c des entiers  $b_0, \ldots, b_{k-1}$ .  $a_k$  appartient donc à coup sûr à au moins c des segments  $I_0, \ldots I_{k-1}$ .
	- ii. Considérons l'ensemble C formé des intervalles  $I_i$  tels que  $i \leq k$  et  $a_k \in I_i$ . On vient de voir que cet ensemble est au moins de cardinal  $c + 1$  (il y a  $I_k$  et c autres des précédents intervalles). Il forme une clique. En effet, considérons  $i < j$  des éléments tels que  $I_i, I_j \in C$ . On a  $a_i \leq a_j \leq a_k$ puisque les intervalles sont ordonnés selon la borne inférieure. De plus,  $a_k \leq b_i$  (par définition de C) et donc  $a_i \leq a_j \leq b_i$ . Ainsi,  $I_i$  et  $I_j$  sont en conflit et donc reliés dans le graphe.
	- iii. La question 1.(e).(ii) indique alors que le nombre chromatique est plus grand que  $c + 1$ .
	- iv. Quand on introduit une couleur, son numéro est toujours inférieur au nombre chromatique. Par ailleurs, la coloration partielle est toujours une bonne coloration (c'est un invariant d'itération évident puisqu'une couleur ajouté ne contredit pas la bonne coloration). On obtient donc finalement une coloration avec un nombre de couleurs inférieur au nombre chromatique. Il est égal à  $\chi(G)$  par minimalité de  $\chi(G)$  et c'est une coloration optimale.
- (d) La fonction appartient est de complexité  $O(p)$  où p est la longueur de la liste argument.

La fonction plus\_petit\_absent met en oeuvre une boucle effectuée au plus  $p + 1$  fois où p est la longueur de la liste argument (en effet, par le lemme des tiroirs, un des entiers  $0, \ldots, p$  est absent de la liste). Chaque itération est de complexité  $O(p)$ . Le coût total est donc  $O(p^2)$ .

La fonction couleurs\_voisins parcourt la liste des voisins d'un sommet. A chaque élément rencontré, on effectue  $O(n)$  opérations où n est un majorant du nombre de couleurs qu'on utilisera, par exemple le nombre de sommets (c'est l'appel à appartient qui induit ce coût). On a donc une complexité  $O(m_i n)$ où  $m_i$  est le nombre de voisins de *i* et *n* le nombre total de sommets.

La fonction couleur\_disponible a donc un coût  $O(m_i n) + O(n)$  (comme on a formé une liste de couleurs sans doublon, on appelle plus\_petit\_absent avec une liste d'au plus n éléments) et donc  $O((m_i + 1)n)$ .

La fonction coloration initialise un tableau pour un coût  $O(n)$  où n est le nombre de sommets. On fait un appel à couleur\_disponible pour un coût global  $\sum_{i=0}^{n-1} O((m_i + 1)n) = O(mn) + O(n)$ . Le coût global est donc  $O(mn)$  +  $O(n)$ .